**Photoshop 2021 (Version 22.5.1) keygen generator Keygen Full Version**

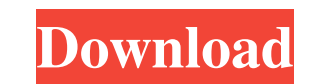

### **Photoshop 2021 (Version 22.5.1) Crack + [2022]**

\* The Media Lab www.media.mit.edu/eclipse/ \* Photoshop.com (Mac and Windows applications) \* "Getting Started" on the Photoshop website In this book, we focus on graphic design and digital photography, so we aren't going to be discussing how to use Photoshop in its other capacity as a fine-arts image manipulator. ## Web Development, CMS, SEO, and E-commerce Programs for these areas include: \* \*\*Adobe Dreamweaver\*\* (Mac only) This program is wonderful for web developers because it not only lets you create pages and layouts but also provides an interface for building different types of pages. Dreamweaver has a choice of templates for building websites, and it enables you to use a WYSIWYG (What You See Is What You Get) interface for editing designs. WYSIWYG is a common term for describing a visual editing environment for designers and programmers to be able to view their webpages as though they were printed out. Web-page elements are ordered and placed on your page using standard HTML tags, just like a printed page, but they are presented on the web using graphics or objects. In addition to making pages, Dreamweaver enables you to use code (HTML, XHTML, or HTML5) to format your pages. You can create your own templates or use templates provided by Adobe for different website types. Dreamweaver is the most powerful web design tool available, and there are very good online tutorials to help you get started. Dreamweaver also has visual designers tools that let you design graphic elements that you can drag and drop onto your web pages. \* \*\*Adobe Flash\*\* Flash is a multimedia program that can play a variety of video and audio files as well as run applications and games. Many people can't wait for the emergence of HTML5 to eliminate the need for Flash. After you create Flash or animation using Flash, you export your files as swf files and upload them to your website. Flash enables you to use a variety of multimedia formats for your content, and it has a variety of visual and audio-based effects. There are several different versions of Flash for different browsers. \* \*\*Adobe Fireworks\*\* A sophisticated vector drawing program with tools to help you design graphic elements. It's designed to be used with the Flash and illustration programs. In addition to designing, Fireworks enables you

What's New in Version 13.0.1 - You can now correct a color cast when recomposing into a new environment, like when a PC monitor is replaced by a TV set. - If you are composing images on a Mac, you can now adjust the color balance in the editing environment. - You can now adjust the color depth of the image with ACR's color management tools. - You can now save a large number of files at once in Photomerge, the panorama editor. - You can now easily connect to and share raw files via LAN. - The network installation process can now be done over a VPN. - In the monochrome editor, you can now draw lines with a Wacom Tablet. - You can now drag and drop multiple layers in the Layers panel. - You can now access the layers panel directly from the Layers panel. - You can now delete entire layers without deleting their contents. - You can now include multiple Layers in an image when saving as a JPEG. - You can now save multiple layers as a JPEG. - You can now view layers in a preview window, even when you are viewing images in the Layers panel. - You can now cancel the delete command by clicking the "Red" button. - You can now set the Media Filter to the right side of the film icon in the Filmstrip. - The Camera Raw Preferences dialog now displays all preferences in a compact format. - You can now view and edit images with a choice of 20 languages. - The RAW file selector now shows all supported RAW formats. - You can now adjust the focus with the Magnify tool. - You can now easily assign keyboard shortcuts for the various tools in the toolbar. - The Wi-Fi installation process can now be done over a VPN. - You can now view RAW files in RAW file selector. - You can now reduce the local film simulation file size. - You can now change the noise filter strength. - You can now access the Local and Online film simulation settings from the Organize dialog. - You can now easily add slide show information to images. - You can now directly access editing commands via the keyboard. - You can now quickly connect to a wireless a681f4349e

## **Photoshop 2021 (Version 22.5.1) Crack Activation Key [32|64bit]**

### **Photoshop 2021 (Version 22.5.1) Free X64**

Sotiris Vritsas Sotiris "Sopotis" Vritsas (Greek: Σωτήρης Βρίτσας; born June 26, 1985 in Athens) is a Greek professional basketball player. He is a 1.91 m tall point guard. Professional career After playing in the youth categories of the Olympiacos Volou, he began playing in 1998 with the club in the third division. Vritsas arrived at Aris Volos in 2000, and won the 2001 and 2002 Greek A2 League championships. He then moved to PAOK Thessaloniki in 2003. Vritsas then moved to the Greek club Panellinios, and was later traded to Kymi. Vritsas was then traded to the Greek club Aries Trikala in the summer of 2008. He then became a free agent. In September 2008 he was acquired by the Greek club Panelefsiniakos. In April 2009, Vritsas signed with the Greek club AEK Athens. He then moved to the Finnish club Porvoon Hakametsijät in June. He returned to AEK in July, and moved to the club Uppsala Basket in December 2010. After a season with the Greek club Aries Trikala, he returned to AEK Athens for the 2012–13 season. References External links FIBA Europe Profile Eurobasket.com Profile Category:1985 births Category:Living people Category:AEK Athens B.C. players Category:Aries Trikala B.C. players Category:Greek men's basketball players Category:Greek Basket League players Category:Greek expatriate basketball people in Finland Category:Greek expatriate basketball people in Sweden Category:Greek expatriate basketball people in the United States Category:Greek expatriates in Switzerland Category:Makedonikos B.C. players Category:Olympiacos Volou 1937 F.C. players Category:Panellinios B.C. players Category:PAOK B.C. players Category:Point guards Category:Shooting guards #include "ttm\_module.h" #include #include static

# **What's New In Photoshop 2021 (Version 22.5.1)?**

Q: How to set custom picker when using metal or ui I am trying to create a form with a picker that looks like the one in iTunes: I need to programatically build this form in Swift, and I am using ui library and metal libraries, so I didn't find how to build this picker in swift. In iTunes I am using this kind of picker, and as I see it is created with the library Eel-Picker (How can I set this picker as a ui picker in swift, with a custom image and with a custom title? A: You can use any UIKit control. Metal is just a rendering API with some additional properties and constraints, it does not restrict you to use UIKit and all other common libraries with it. There are many ways you could implement it. One of the "easiest" way is to create your own UIPickerView subclass, set your own data source and delegate. For more information about that see UIPickerView or this other answer. Another way would be to use an existing one, there are many libraries that implement pickers with different features. This one for example /\* \* Copyright (c) 2017 Contributors to the Eclipse Foundation \* \* See the NOTICE file(s) distributed with this work for additional \* information regarding copyright ownership. \* \* This program and the accompanying materials are made available under the \* terms of the Eclipse Public License 2.0 which is available at \* \* \* SPDX-License-Identifier: EPL-2.0 \*/ package org.eclipse.ditto.services.gateway.endpoints.ckan.mapping.configure; import static org.mutabilitydetector.unittesting.MutabilityAssert.assertInstancesOf; import static org.mutabilitydetector.unittesting.MutabilityMatchers.areImmutable; import java.util.Arrays; import java.util.stream.Stream; import javax.annotation.Nullable; import javax.annotation.concurrent.NotThreadSafe; import org.eclipse

#### **System Requirements:**

Windows 7, Windows 8, and Windows 10 OS: 64-bit Processor: 3.4 GHz Intel Core 2 Duo Memory: 2 GB RAM Hard Disk: 15 GB available space Additional Notes: This is a fan-made mod. It requires another mod to be installed. Please follow the instructions in the fan-made mod folder. READ THE FAN-MADE MOD INSTRUCTIONS before installing this mod! This mod is still in development and some features and aspects still

<http://rahvita.com/?p=8007> <https://www.lexgardenclubs.org/archives/4340/photoshop-2022-version-23-1-keygen-with-product-key-for-windows-updated-2022/> <https://agrojdelnorte.com/?p=3165> [https://www.careerfirst.lk/sites/default/files/webform/cv/Adobe-Photoshop-2021-Version-2242\\_18.pdf](https://www.careerfirst.lk/sites/default/files/webform/cv/Adobe-Photoshop-2021-Version-2242_18.pdf) [https://social.maisonsaine.ca/upload/files/2022/06/pbvg9QzWOUcznepFI6he\\_30\\_d584d0bb39bd654b80a61e1341e331be\\_file.pdf](https://social.maisonsaine.ca/upload/files/2022/06/pbvg9QzWOUcznepFI6he_30_d584d0bb39bd654b80a61e1341e331be_file.pdf) <http://www.cad2parts.com/?p=10376> <https://progressivehealthcareindia.com/2022/06/30/photoshop-2020-version-21-mem-patch-2022-new/> <https://tuencanto.com/photoshop-2021-version-22-0-0-crack-activation-code-activator-free/> <https://emprendex.udeclass.com/blog/index.php?entryid=2092> <https://www.webkurs.at/blog/index.php?entryid=3249> [http://myequipmentfunder.com/wp-content/uploads/2022/06/Adobe\\_Photoshop\\_2020\\_version\\_21.pdf](http://myequipmentfunder.com/wp-content/uploads/2022/06/Adobe_Photoshop_2020_version_21.pdf) [https://streetbazaaronline.com/wp-content/uploads/2022/06/Adobe\\_Photoshop\\_CC\\_2015\\_version\\_18.pdf](https://streetbazaaronline.com/wp-content/uploads/2022/06/Adobe_Photoshop_CC_2015_version_18.pdf) <https://kmtu82.org/photoshop-2022-version-23-0-2-product-key/> <http://amlakzamanzadeh.com/wp-content/uploads/2022/06/werohalf.pdf> [http://bookmanufacturers.org/wp-content/uploads/2022/06/Adobe\\_Photoshop\\_2021\\_Version\\_222\\_Crack\\_File\\_Only\\_\\_\\_X64.pdf](http://bookmanufacturers.org/wp-content/uploads/2022/06/Adobe_Photoshop_2021_Version_222_Crack_File_Only___X64.pdf) <https://survivalistprepping.com/uncategorized/adobe-photoshop-2022-version-23-0-2-crack-with-serial-key-3264bit-march-2022/> <https://ukrainefinanceplatform.com/wp-content/uploads/2022/06/badcine.pdf> <https://ayoikut.com/advert/photoshop-2021-version-22-5-crack-file-only-incl-product-key-latest-2022/> [https://drogueriaconfia.com/wp-content/uploads/2022/06/Adobe\\_Photoshop\\_2021\\_Version\\_2241\\_Key\\_Generator\\_\\_Activation\\_Key\\_Updated\\_2022.pdf](https://drogueriaconfia.com/wp-content/uploads/2022/06/Adobe_Photoshop_2021_Version_2241_Key_Generator__Activation_Key_Updated_2022.pdf) <http://onemorelure.com/wp-content/uploads/2022/06/lenopapy.pdf>